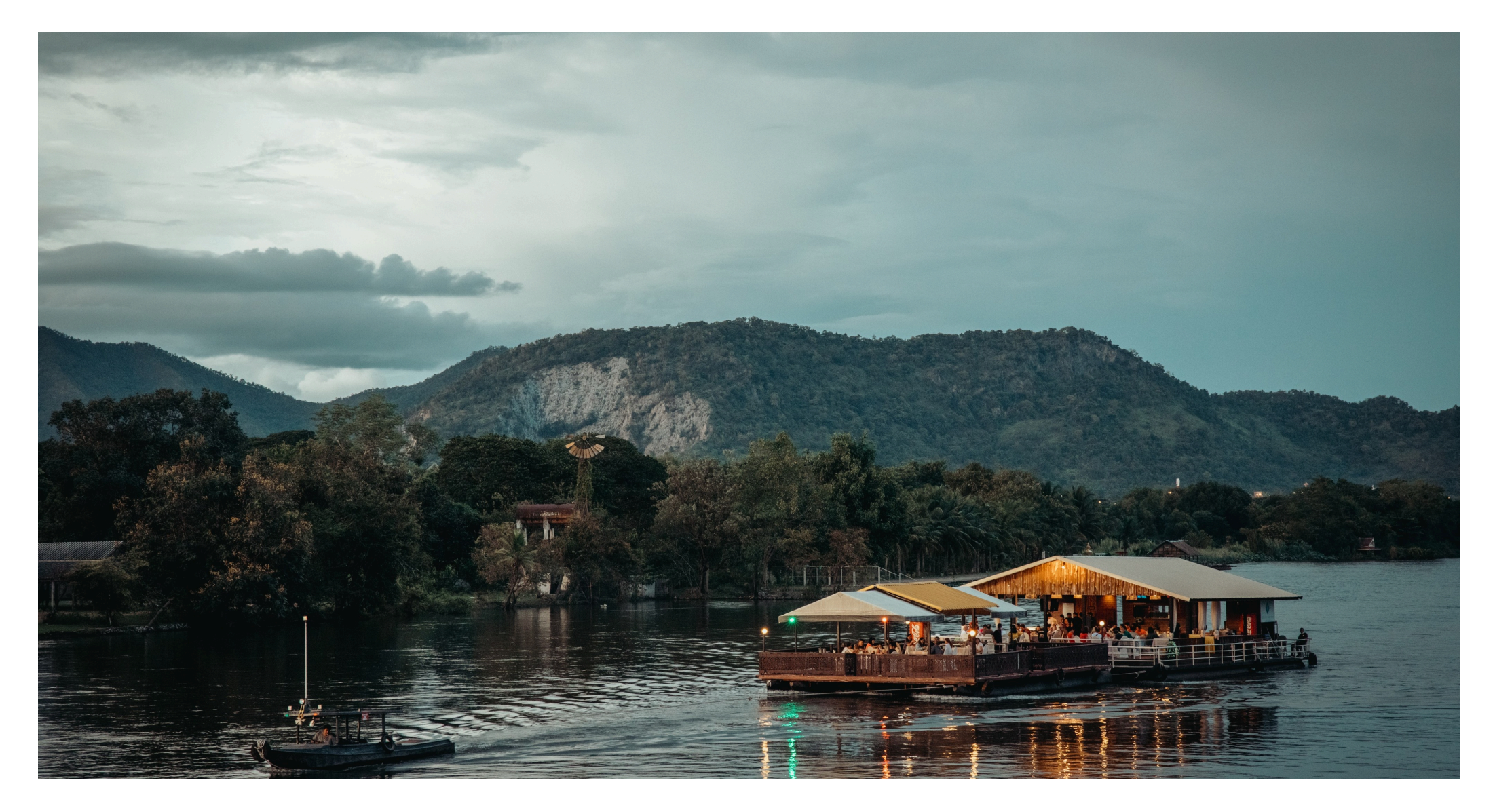

January 2023

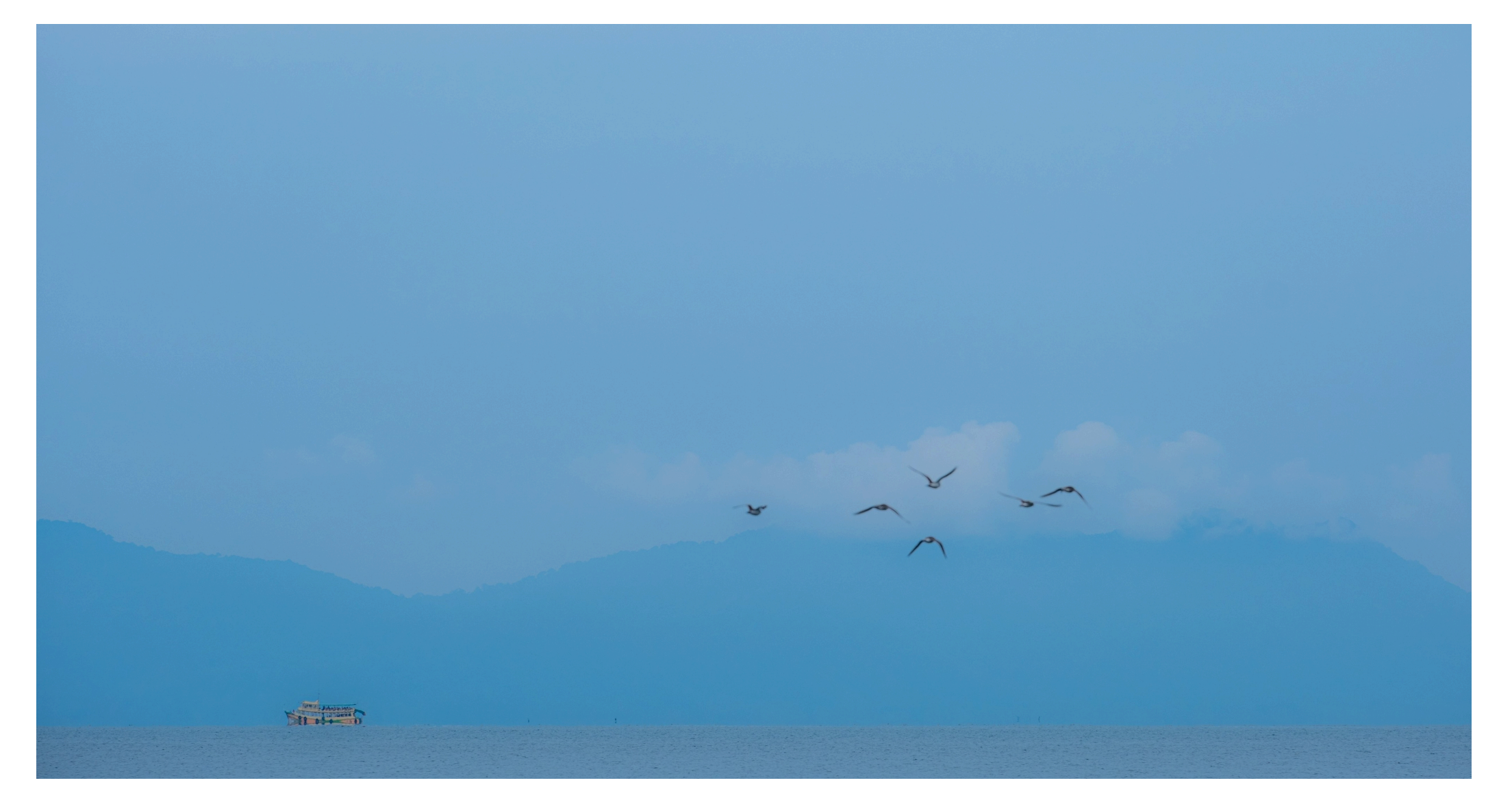

February 2023

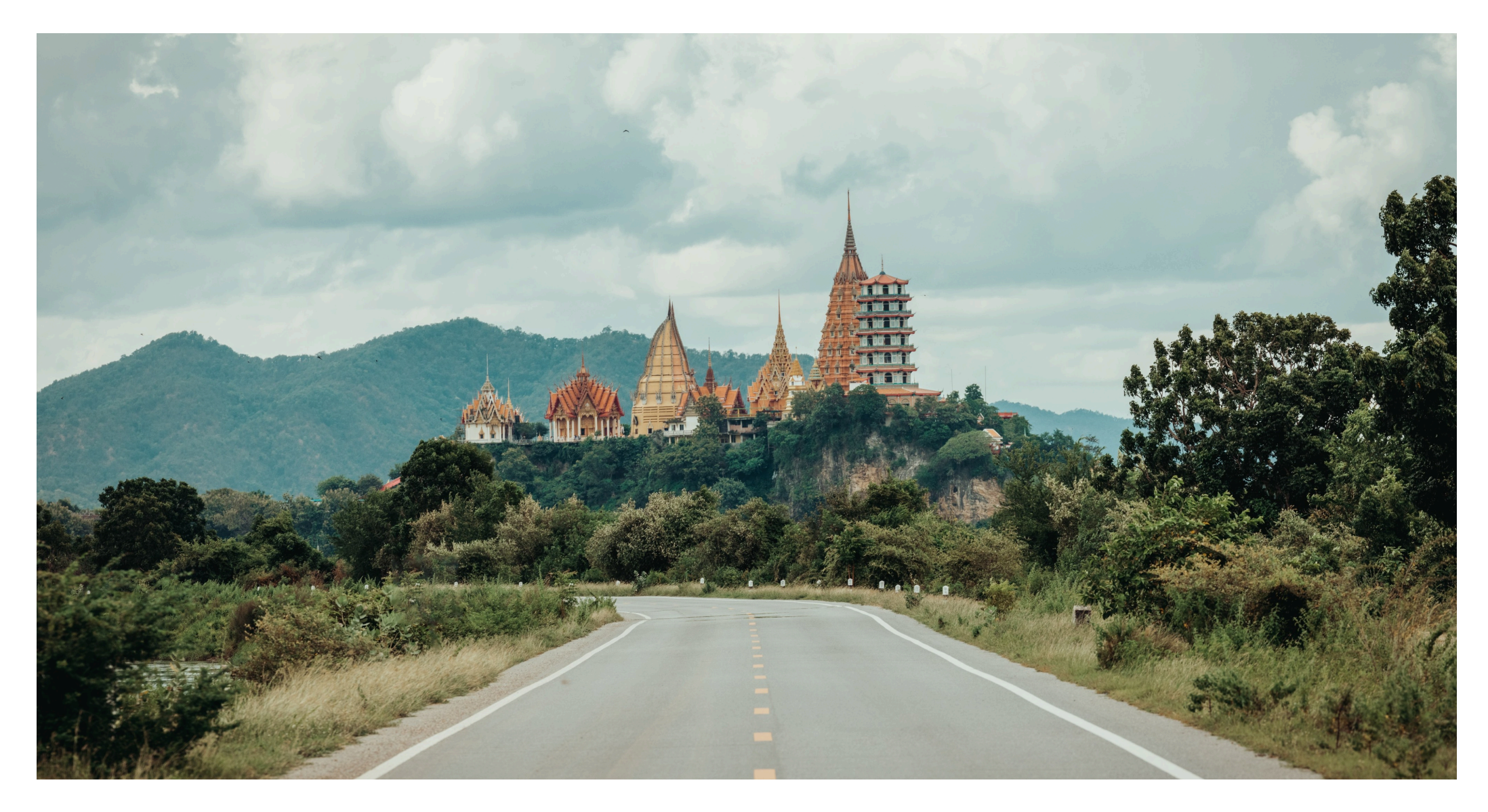

**March 2023** 

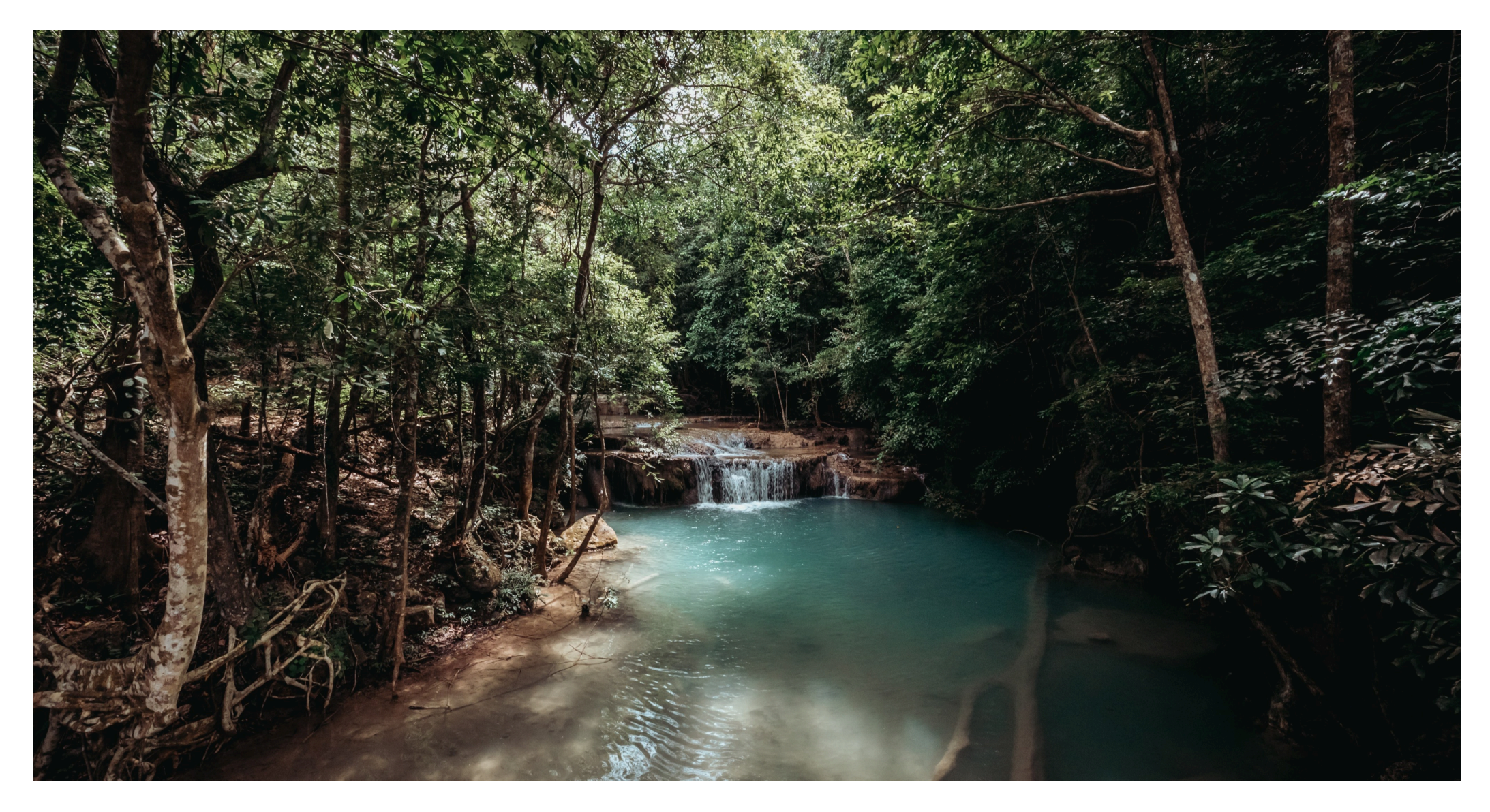

**April 2023** 

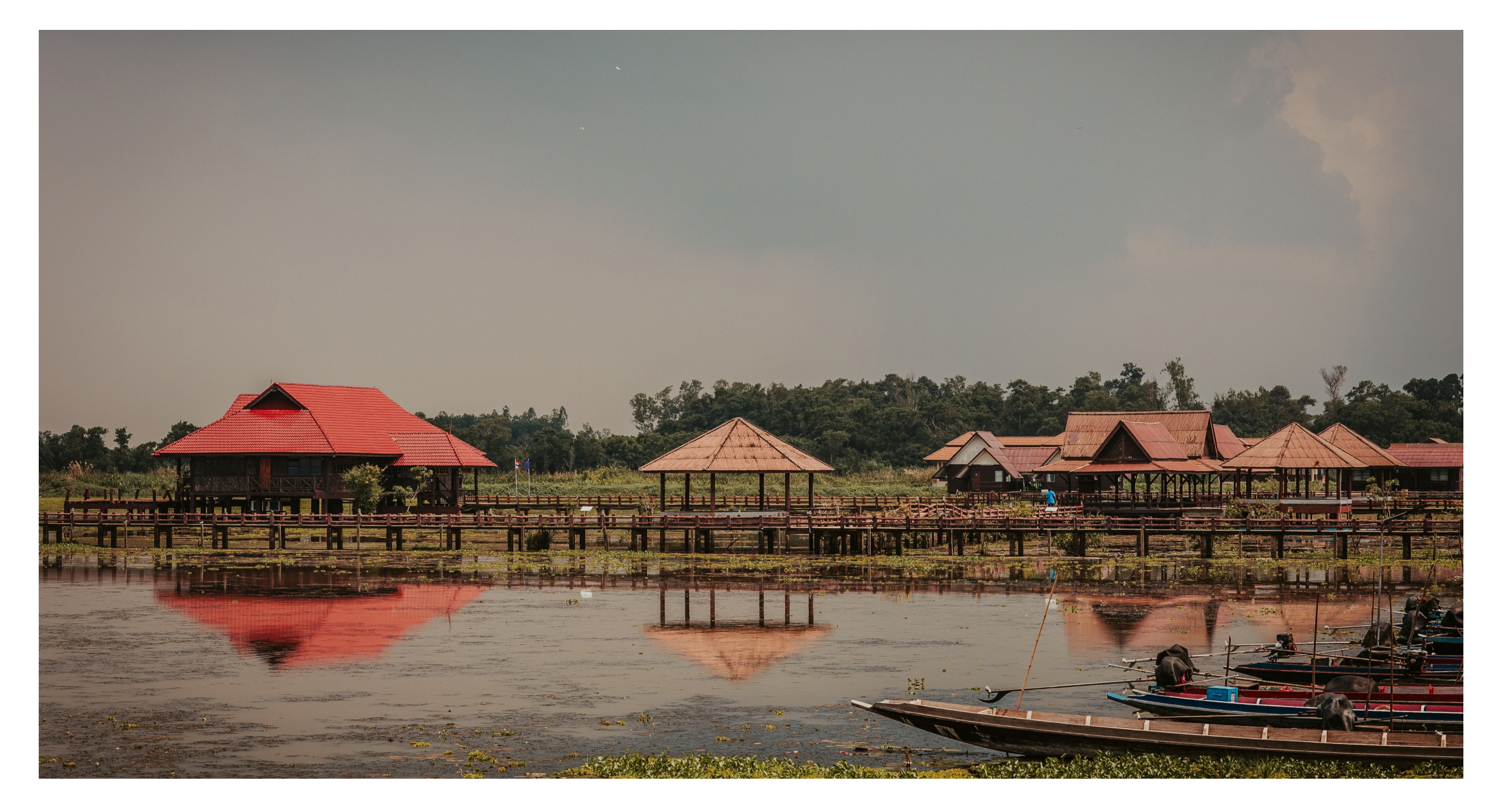

May 2023

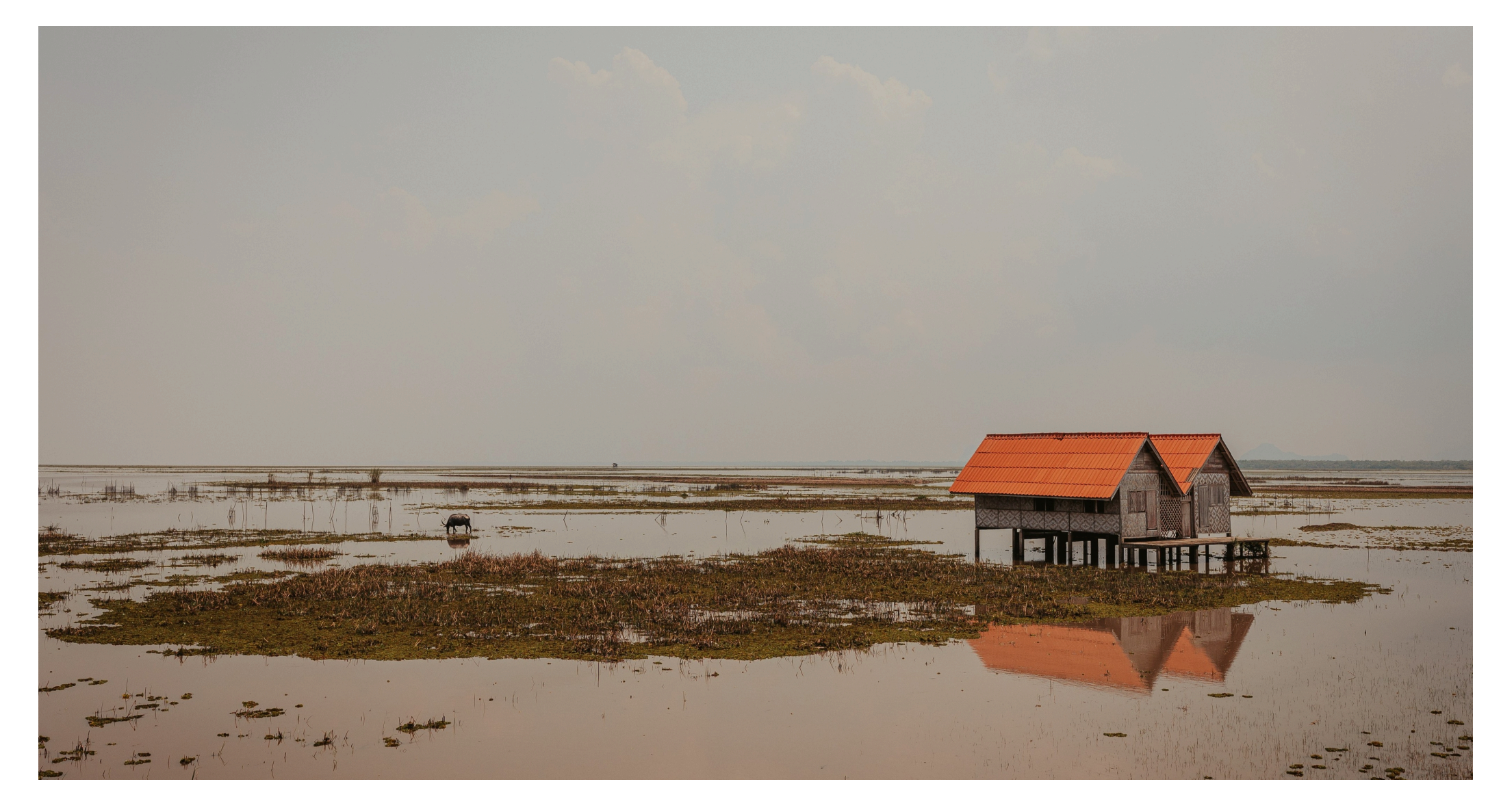

**June 2023** 

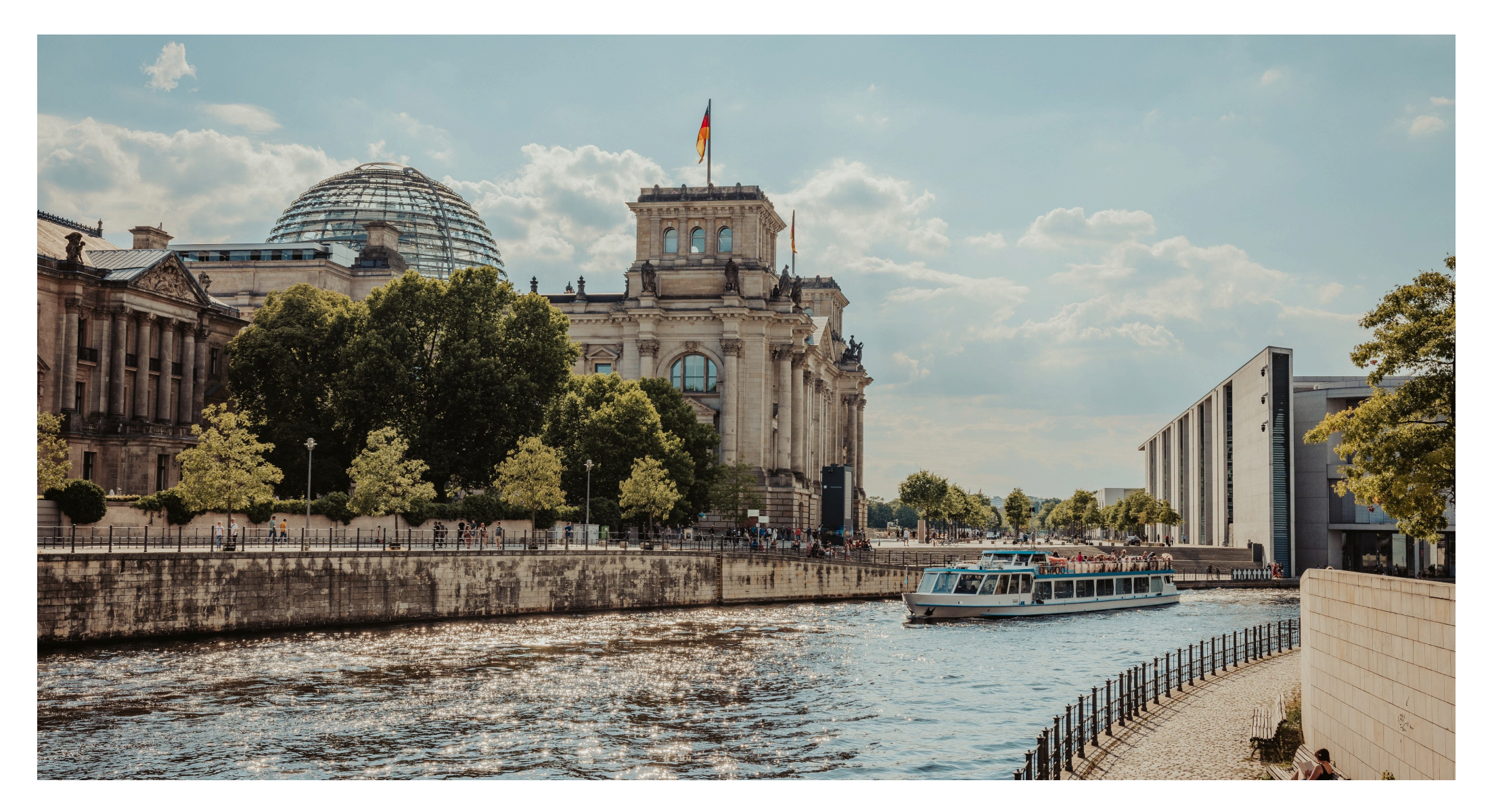

**July 2023** 

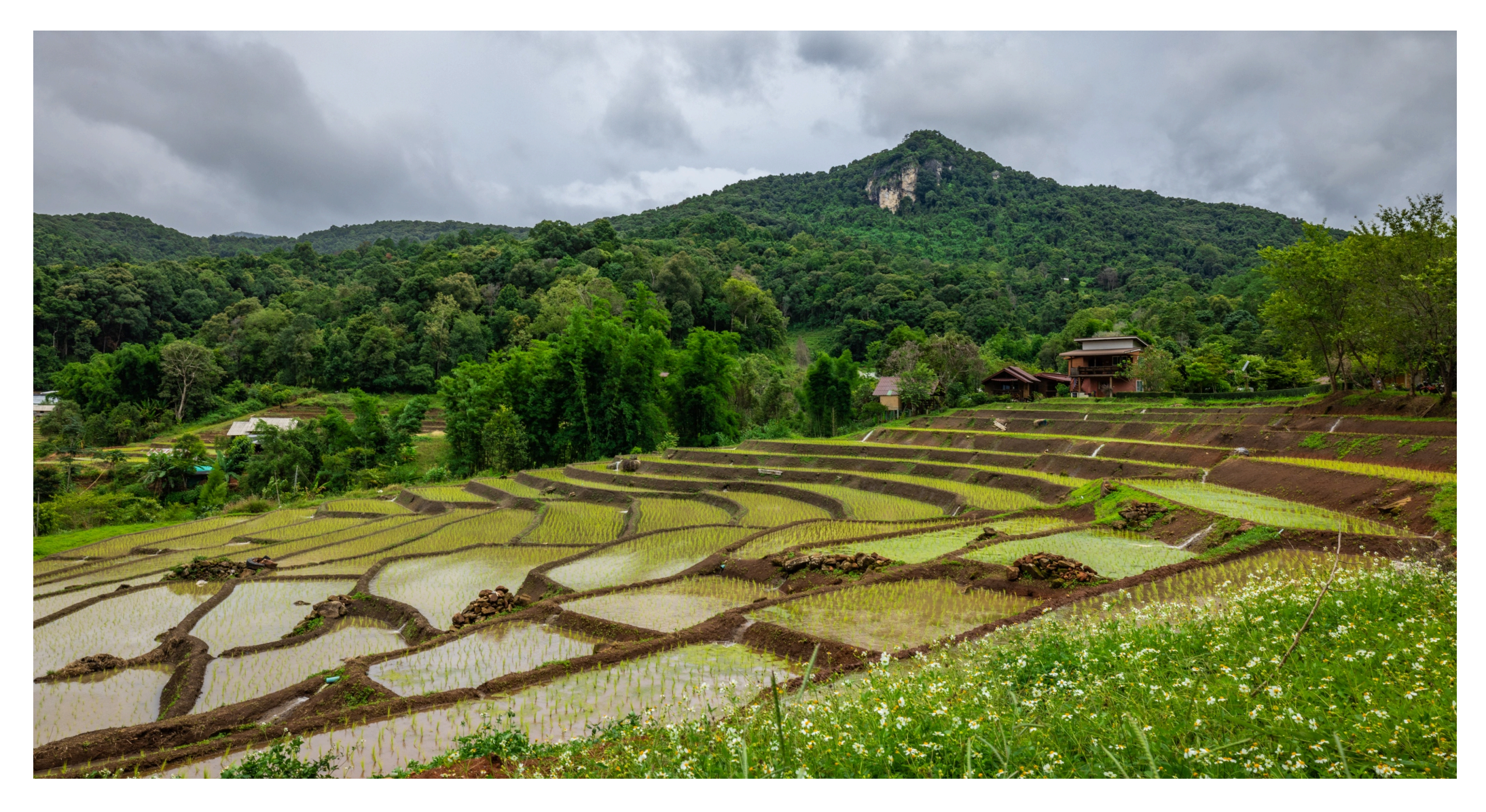

August 2023

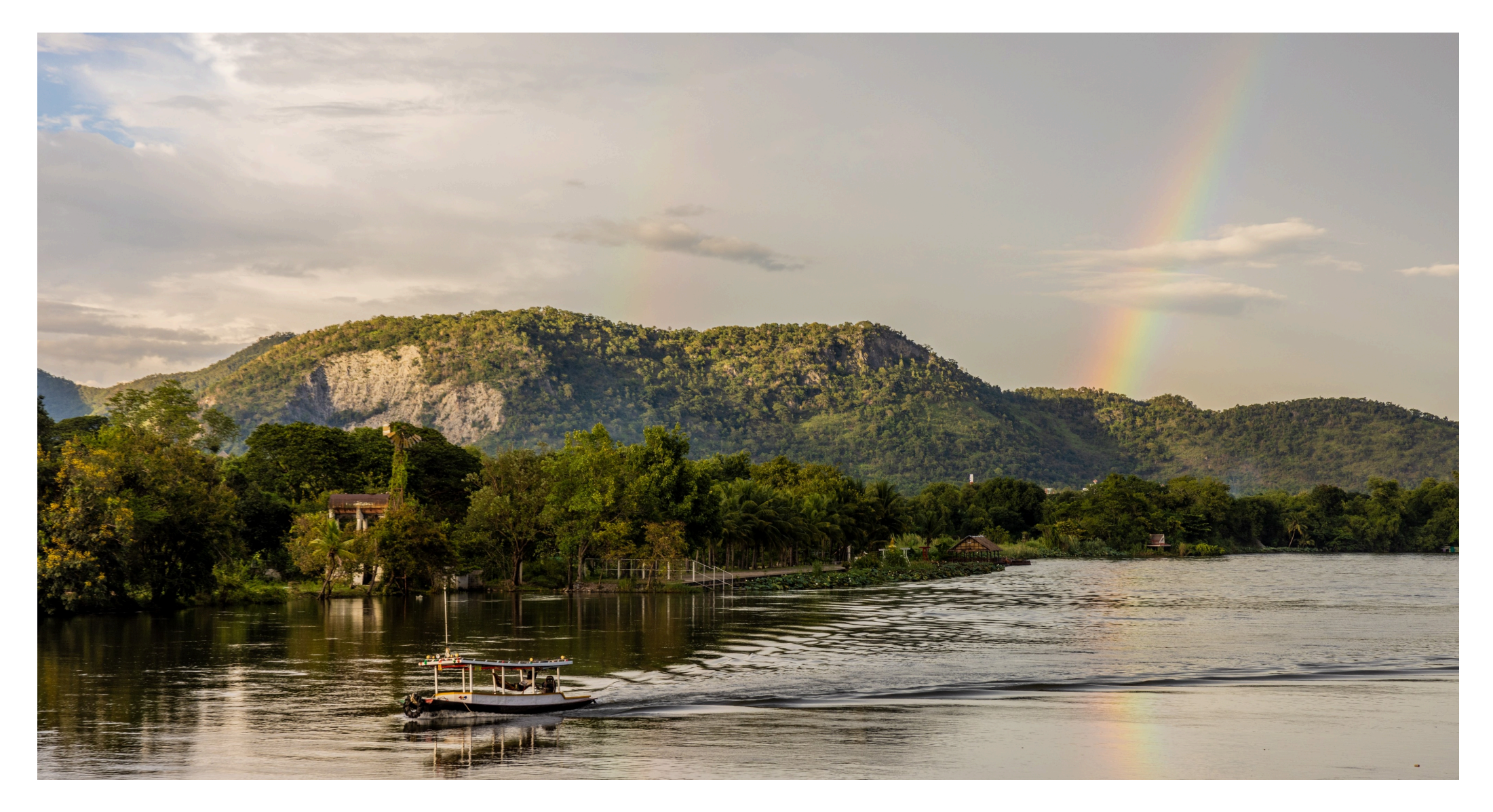

September 2023

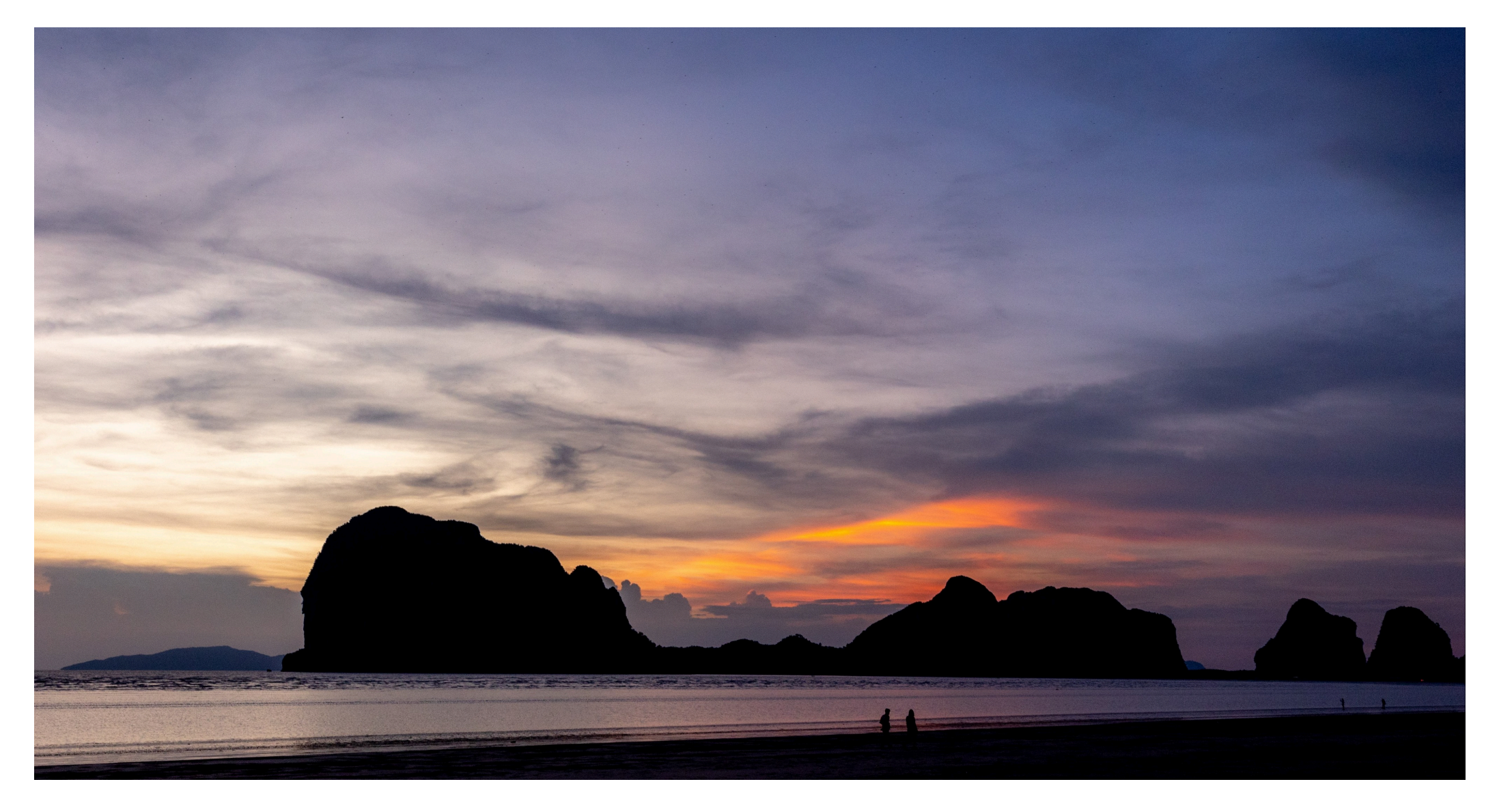

October 2023

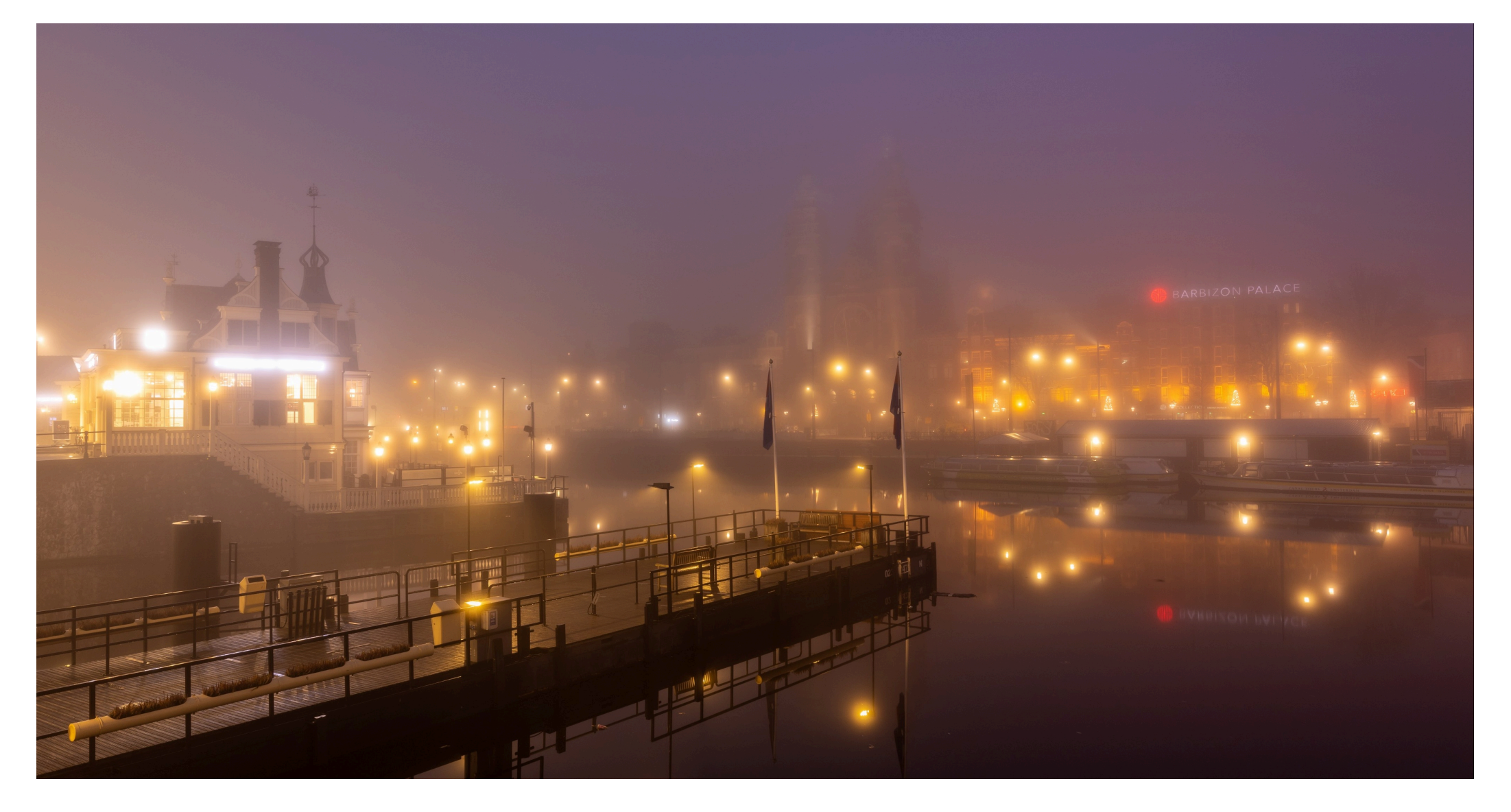

November 2023

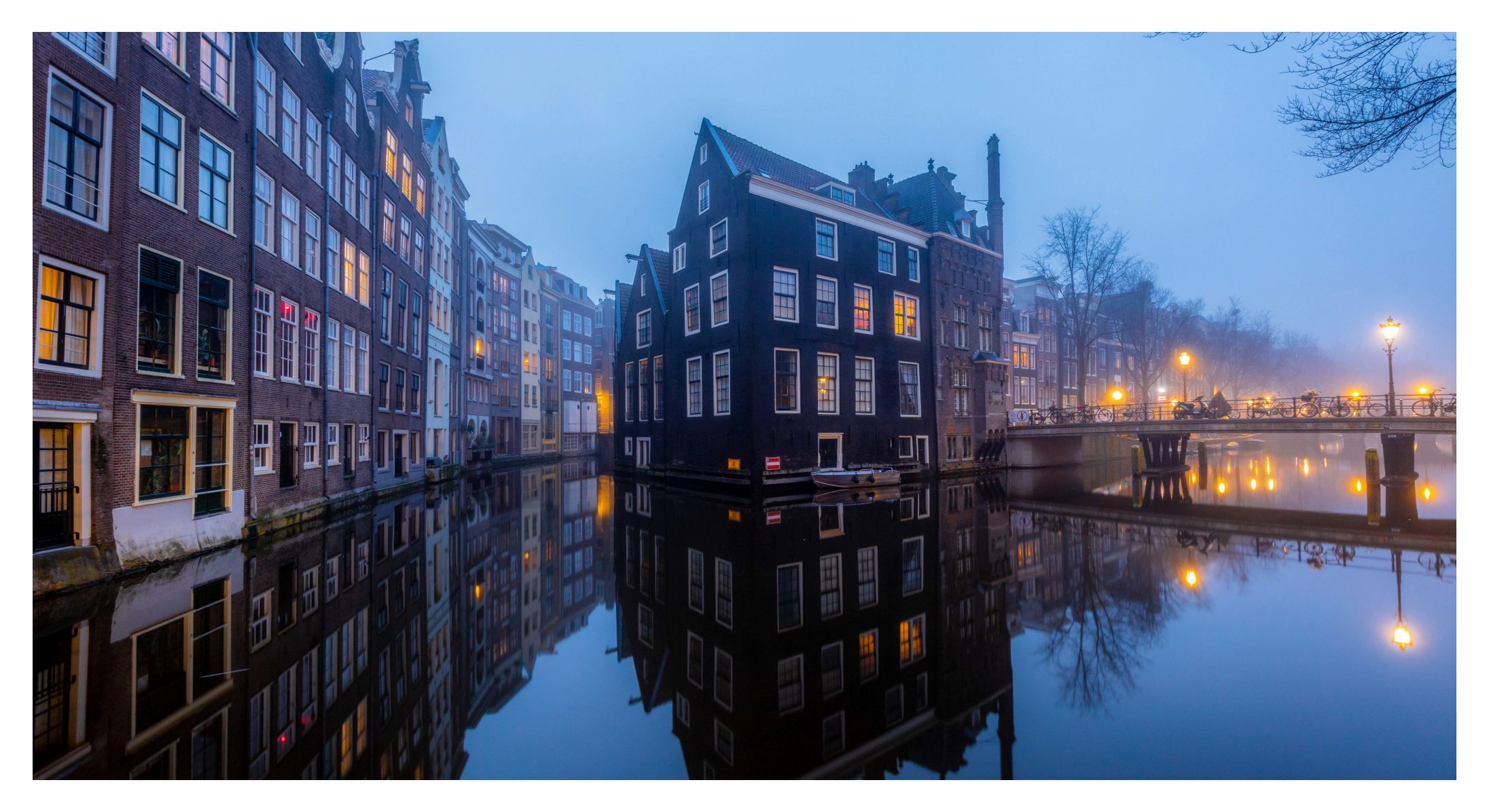

December 2023